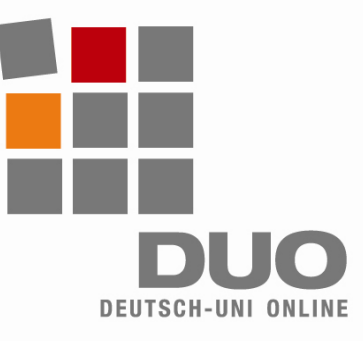

# Deutsch-Uni Online **الألمانية الجامعة**

**اون لاين الضبط الفنى – المتطلبات – الإرشادات**

لاستخدام الجامعة الألمانية اون لاين يجب أن يتوافر فى حاسوبك الشخصى ما يلى : مشغل 500 ميجا هرتز بانتيم على الأقل برنامج ويندوز (98 – 2000 – xp– . (vista وصلة للانترنت بمودم 56 ك على الأقل . برنامج تنقيب: − إآسبلورر Explorer بداية من 5.5 لاستخدام الجامعة الألمانية اون لاين بكفاءة يجب اتخاذ الإجراءات التالية : يجب تنشيط الجافا و الجافا سكر يبت و يجب إعطاء الأمر التالى فى مانع

− موزيلا فير فوآس بداية من 1.0

- الموصلات للسماح للموصلات التالية و *www.deutsch-uni.com www.uni-deutsch.de*  برامج التوصيل المطلوبة :
- − محيط وقت تشغيل الجافا بداية من 1.50 − برنامج آويك تايم بداية من 6.5.2 − برنامج ادوب فلاشر بداية من 6

: *Apple* **ملحوظة لمستخدمى الابل** و يتم *MacOS* و *Linux* لا يتم تدعيم حاليا الاستعداد لاستخدامها فيما بعد

#### **التحميل التلقائى :**

يتم تحميل الموصلات تلقائيا منذ دخولك لأول مرة على مقررك الدراسى للجامعة الألمانية اون لاين و تصبح برامج التوصيل ضرورية إذا فتحت احد الواجبات الدراسية المرتبطة بملف سمعى أو بصرى .

الكو كيز .

#### **استثناءات :**

- إذا كانت بر امج التوصيل محملة بالفعل على جهازك فلا يتم التحميل التلقائي .
- استخدام إصدار غير مناسب من برامج التوصيل قد يؤدى إلى مصاعب عدة .
- قم بإلغاء برنامج التوصيل غير المناسب من جهازك و عند دخولك مرة تالية على مقررك الدراسى فى الجامعة الألمانية اون لاين سيتم تحميل برنامج التوصيل المناسب تلقائيا .
	- إذا آان برنامج التوصيل المطلوب موجودا على جهازك فلن يبدأ التحميل التلقائى.

### **إمكانيات التحميل غير الاتوماتيكية**

- موصل جافا: *http://java.sun.com/javase/downloads/index.jsp*
- موصل كويك تايم: http://www.apple.com/de/quicktime/download/win.html
- موصل فلاش:  *http://www.adobe.com/de*

### **إرشادات الاستخدام:**

لاحظ :

- باستخدامك للمقرر الدراسى فى الجامعة الألمانية اون لاين فانك تستخدم برنامج تعليمى معقد على شبكة الانترنت .
- انقر بحرص و حذر و انتظر دائما حتى يتم تحميل الواجب الدراسى المطلوب . إذ أن تكرار النقر السريع قد يؤدى إلى مشاآل.
- تجنب الدخول على مقررك الدراسى فى الجامعة الألمانية اون لاين أآثر من مرة فى نفس الوقت.

## الدعم الفنى

*support@deutsch-uni.com*  معلومات تفصيلية : *www.uni-deutsch.de/help/help.htm*